СОГЛАСОВАНО педагогическим советом МБОУ г. Керчи РК СШ№1им. В. Дубинина (протокол от 15.01. 2024 г. № 1) УТВЕРЖДЕНО Директор МБОУ г. Керчи РК СШ№1им. В. Дубинина

Е.А.Левкович

(приказом от 15.01.2024 г. №12)

**Локальный акт № 148**

#### **ПОЛОЖЕНИЕ ОБ ЭЛЕКТРОННОМ КЛАССНОМ ЖУРНАЛЕ**

# **в Муниципальном бюджетном общеобразовательном учреждении города Керчи Республики Крым «Специализированная школа №1 с углубленным изучением английского языка имени Володи Дубинина**

#### **1. Общие положения**

1.1. Настоящее Положение об электронном классном журнале (далее - Положение) Муниципального бюджетного общеобразовательного учреждения города Керчи Республики Крым «Специализированная школа №1 с углубленным изучением английского языка имени Володи Дубинина» (далее – школа) разработано на основании действующего законодательства Российской Федерации о ведении документооборота и учета образовательной деятельности:

• Федерального закона от 29.12.2012 № 273-ФЗ «Об образовании в Российской Федерации» с изменениями от 25 декабря 2023 года;

• Федерального закона Российской Федерации от 27.07.2006г №152-ФЗ «О персональных данных» изменениями на 14 июля 2022 года;

• Письма Минобрнауки России от 13.08.2002г № 01-51-088 ин «Об организации использования информационных и коммуникационных ресурсов в общеобразовательных учреждениях»;

• Федерального закона Российской Федерации от 27.07.2006 № 149-ФЗ «Об информации, информационных технологиях и о защите информации» (с изменениями);

 Методических рекомендаций Министерства образования, науки и молодёжи Республики Крым от 06.12.2023 № 6795/01-15 об учете образовательных результатов обучающихся в электронном виде;

 Приказом Министерства здравоохранения и социального развития Российской Федерации от 26 августа 2010 года № 761 «Об утверждении Единого квалификационного справочника должностей руководителей, специалистов и служащих», раздел «Квалификационные характеристики должностей работников образования», в котором говорится, что в должностные обязанности учителя входит «осуществление контрольно-оценочной деятельности в образовательном процессе с использованием современных способов оценивания в условиях информационно-коммуникационных технологий (ведение электронных форм документации, в том числе электронного журнала и дневников обучающихся)» (с изменениями).

1.2. Электронный журнал (ЭЖ) является государственным нормативно-финансовым документом и ведение его обязательно для каждого учителя и классного руководителя.

1.3. Электронным классным журналом называется комплекс программных средств, включающий базу данных и средства доступа к ней на платформе ГИС СО РК АИС «Электронный журнал».

1.4. Электронный классный журнал служит для решения задач, описанных в п. 2

1

настоящего Положения.

1.5. Элективные курсы и курсы по выбору оформляются в Классном журнале.

1.6. Заполнение Журналов осуществляется на государственном языке Российской Федерации.

1.7. Электронный журнал должен поддерживаться в актуальном состоянии.

1.8. Пользователями электронного журнала являются: администрация школы, учителя, классные руководители, обучающиеся и родители.

1.9. Электронный журнал является частью информационно-образовательной системы школы.

1.10. В случае невыполнения данного Положения об электронном классном журнале администрация образовательной организации имеет право налагать дисциплинарные взыскания в установленном действующим законодательством порядке.

1.11. Записи в Журнале признаются как записи в бумажном журнале, записи в электронном дневнике признаются как записи в бумажном дневнике. Дублирование электронного журнала бумажным не допускается.

1.12. В школе на платформе ГИС СО РК АИС «Электронный журнал» формируются следующие виды электронных Журналов:

Обязательные Журналы:

- Классный журнал;

- Журнал внеурочной деятельности.

По необходимости:

- Журнал дополнительного образования;

- Журнал индивидуального обучения на дому;

- Журнал аттестации экстернов;

- Журнал группы продленного дня.

### **2. Задачи, решаемые с помощью электронного классного журнала**

Электронный журнал используется для решения следующих задач:

2.1. Хранение данных об успеваемости и посещаемости обучающихся.

2.2. Вывод информации, хранящейся в базе данных, на бумажный носитель для оформления в виде документа в соответствии с требованиями российского законолательства.

2.3. Оперативный доступ к оценкам за весь период ведения журнала по всем предметам в любое время.

2.4. Автоматизация создания периодических отчетов учителей и администрации.

2.5. Своевременное информирование родителей по вопросам успеваемости и посещаемости их детей.

2.6. Контроль выполнения образовательных программ, утвержденных учебным планом на текущий учебный год.

2.7. Создание единой базы календарно-тематического планирования по всем учебным предметам и параллелям классов.

2.8. Создание портфолио обучающихся, педагогов.

2.9. Разработка и проведение диагностических и тестовых работ с целью промежуточного и итогового контроля.

2.10. Автоматизация создания промежуточных и итоговых отчетов учителейпредметников, классных руководителей и администрации.

2.11. Обеспечение возможности прямого общения между учителями, администрацией, родителями и обучающимися вне зависимости от их местоположения.

## **3. Правила и порядок работы с электронным классным журналом**

3.1. Учитель информатики устанавливает программное обеспечение, необходимое для

работы электронного журнала, и обеспечивает надлежащее функционирование созданной программно-аппаратной среды.

3.2. Пользователи получают реквизиты доступа к электронному журналу в следующем порядке:

• Учителя, классные руководители, администрация получают реквизиты доступа у администратора ЭЖ.

• Родители и обучающиеся самостоятельно регистрируются в системе электронный журнал/электронный дневник (ЭЖ/ЭД).

3.3. Классные руководители своевременно заполняют журнал и следят за достоверностью данных об обучающихся и их родителях в соответствии с инструкцией.

3.4. Учителя аккуратно и своевременно заносят данные об учебных программах и их прохождении, об успеваемости и посещаемости обучающихся, домашних заданиях в соответствии с инструкцией.

3.5. Заместители директора школы по УВР осуществляет периодический контроль за ведением электронного журнала, содержащий процент участия в работе, процент обучающихся, не имеющих оценок, процент обучающихся, имеющих одну оценку, запись домашнего задания, учет пройденного учебного материала.

3.6. Родители и обучающиеся имеют доступ только к собственным данным и используют ЭЖ/ЭД для его просмотра в соответствии с инструкцией.

## **4. Права, обязанности**

4.1. Права:

4.1.1. Все пользователи имеют право доступа к электронному журналу ежедневно и круглосуточно.

4.1.2. Все пользователи имеют право на своевременные консультации по вопросам работы с электронным журналом.

4.1.3. По результатам проверки администратор, учителя и классные руководители вправе рассчитывать на премиальное вознаграждение по итогам учебных периодов.

Директор школы имеет право:

• Назначать сотрудников школы на исполнения обязанностей в соответствии с данным положением;

• Обозначать темы для обсуждения, касающиеся образовательной деятельности, и процесса управления школой;

• Публиковать приказы и положения, издаваемые в школе, в разделе «Документы». Заместитель директора по УВР имеет право:

• Получать своевременную индивидуальную консультацию по вопросам работы с электронным журналом;

• Обсуждать любую тему, касающуюся образовательной деятельности, и процесса управления школой;

• Вести личное электронные портфолио.

Администратор по ЭЖ/ЭД имеет право:

• Обсуждать любую тему, касающуюся образовательной деятельности, и процесса управления школой;

• Составлять представление директору школу на премирование учителей по результатам работы с электронным журналом.

Инженер по компьютерам имеет право:

• Обсуждать и вносить предложения по улучшению работы с электронным журналом и дневником.

Тьютор имеет право:

• Обсуждать и вносить предложения по улучшению работы с электронным журналом и дневником.

Учитель-предметник имеет право:

• Получать своевременную консультацию по вопросам работы с электронным журналом;

• Формировать свои электронные учебные курсы, итоговые, промежуточные и контрольные тестовые работы и использовать их при проведении уроков;

• Обсуждать любую тему, касающуюся образовательной деятельности и процесса управления школой;

• Обсуждать и вносить предложения по улучшению работы с электронным журналом и дневником;

• При своевременном, полном и качественном заполнении электронного журнала формировать отчеты по работе в электронном виде: Календарно-тематическое планирование; Итоги успеваемости по предмету за учебный период; Отчет учителяпредметника по окончании учебных периодов и итоговый;

• Создавать и публиковать объявления на электронной доске объявлений;

• Вести личное электронное портфолио.

Классный руководитель имеет право:

• Получать своевременную консультацию по вопросам работы с электронным журналом;

• Обсуждать любую тему, касающуюся образовательной деятельности и процесса управления школой;

• При своевременном, полном и качественном заполнении электронного журнала учителями-предметниками формировать отчеты по работе в электронном виде: Отчет о посещаемости класса (по месяцам); Предварительный отчет классного руководителя за учебный период; Отчет классного руководителя за учебный период; Итоги успеваемости класса за учебный период; Сводная ведомость учета успеваемости обучающихся класса; Сводная ведомость учета посещаемости.

• Формировать при необходимости «Информационное письмо для родителей» в бумажном виде для вклеивания в обычный дневник обучающегося;

• Создавать и публиковать объявления на электронной доске объявлений;

• Вести личное электронное портфолио.

4.2. Обязанности:

Директор школы обязан:

• Разрабатывать и утверждать нормативную и иную документацию образовательной организации по ведению ЭЖ/ЭД;

• Осуществлять контроль за ведением ЭЖ/ЭД не реже 1 раза в четверть.

• Создать все необходимые условия для внедрения и обеспечения работы электронного журнала в учебно-воспитательной деятельности и процессе управления школой;

• Предусматривать денежное вознаграждение учителей и классных руководителей в случае должного исполнения правил и порядка работы с электронным журналом при начислении премии (стимулирующих выплат), с учетом их нагрузки при работе с системой.

Заместители директора по УВР обязаны:

• Совместно с другими административными сотрудниками разрабатывать нормативную базу образовательной деятельности для ведения ЭЖ/ЭД для размещения на сайте школы;

• Формировать расписание занятий по классам, учителям и кабинетам в начале учебного года. При необходимости проводить корректировку расписания;

• Проверять наличие календарно-тематического планирования в электронном журнале школы у учителей предметников до начала учебного года;

• Контролировать своевременность заполнения электронного журнала учителямипредметниками и классными руководителями с помощью «Отчета о доступе к классному журналу»;

• Создавать и публиковать объявления на электронной доске объявлений о времени и месте классных собраний, изменениях в расписании и другой оперативной информации для учителей, обучающихся и родителей;

• Анализировать данные по результативности образовательной деятельности и при необходимости формировать необходимые отчеты в бумажном виде по окончанию учебных периодов.

Администратор по ЭЖ/ЭД обязан:

• Организовать внедрение е ЭЖ/ЭД в Учреждении;

• Разработать совместно с администрацией школы, нормативную базу по ведению ЭЖ/ЭД;

• Обеспечить всех пользователей реквизитами доступа к электронному журналу Вести базу данных пользователей и статистику работы с электронным журналом;

• Контролировать работу с электронным журналом всех участников образовательной деятельности: администрации, учителей, обучающихся и их родителей;

• Обеспечивать своевременную консультацию по вопросам работы с электронным журналом;

• Поддерживать связь с родителями и осуществлять необходимые консультации по вопросам подключения и работы с электронным журналом

• Размещать на школьном сайте нормативно - правовые документы по ведению ЭЖ/ЭД;

• Размещать на сайте общеобразовательной организации инструкцию по работе с ЭЖ/ЭД для учеников, родителей (законных представителей), педагогов.

Инженер по компьютерам обязан:

• Обеспечить меры по бесперебойному функционированию электронного журнала;

• Контролировать работоспособность системы ЭЖ/ЭД;

• Осуществлять связь со службой технической поддержки разработчика ЭЖ/ЭД;

• Определять точки эксплуатации ЭЖ/ЭД (в случае недостаточной технической оснащенности образовательной организации).

Тьютор обязан:

• Организовать внедрение ЭЖ/ЭД в школы;

• Разработать совместно с администрацией школы, нормативную базу по ведению ЭЖ/ЭД;

• Обеспечивать своевременную консультацию по вопросам работы с электронным журналом;

• Проводить школьные семинары, направленные на изучение возможностей и способов работы с электронным журналом;

• Размещать на школьном сайте нормативно-правовые документы по ведению ЭЖ/ЭД;

• Размещать на сайте школы инструкцию по работе с ЭЖ/ЭД для учеников, родителей (законных представителей), педагогов;

• Обеспечить меры по бесперебойному функционированию электронного журнала;

• Контролировать работоспособность системы ЭЖ/ЭД.

Классный руководитель обязан:

• Проходить обучения на школьных семинарах, направленных на изучение приемов работы с электронным журналом;

• Заполнять и следить за актуальностью данных об обучающихся своего класса и их родителях;

• Контролировать своевременное (еженедельное) заполнение базы данных ЭЖ/ЭД об обучающихся учителями- предметниками; вести мониторинг успешности обучения;

• Инструктировать обучающихся и их родителей по вопросам регистрации в ЭЖ/ЭД;

• Организовать сбор комплекта документов по обеспечению законодательных требований о защите персональных данных;

• Вносить в электронный журнал факты пропуска занятий обучающимися по уважительной причине;

• Еженедельно корректировать выставленные учителями предметниками факты пропуска занятий обучающимися;

• Оповещать родителей неуспевающих обучающихся, обучающихся, пропускающих занятия по неуважительной причине;

• Проводить обучение для учеников и родителей (законных представителей) по работе с ЭЖ/ЭД;

• Организовать обмен информацией с обучающимися и родителями (законными представителями);

• Осуществлять контроль доступ а родителей и обучающихся.

Учитель-предметник обязан:

• Проходить обучения на школьных семинарах, направленных на изучение приемов работы с электронным журналом;

• Заполнять электронный журнал непосредственно на уроке или отсрочено не позднее чем через 2 часа после окончания занятий обучающихся каждого дня в точках эксплуатации ЭЖ/ЭД;

• Ежедневно заполнять данные по домашним заданиям;

• Систематически проверять и оценивать знания обучающихся, а также отмечать посещаемость в электронном журнале;

• Исправление отметок и выставление отметок «задним числом» запрещено.

• 1-х классах обучение безотметочное, домашние задания в ЭЖ не записываются, осуществляется заполнение тем уроков, учет посещаемости, движения обучающихся, общение учителя с родителями (законными представителями).

• Для объективной аттестации обучающихся за четверть и учебный год необходимо наличие не менее трех отметок (при 1-2-часовой недельной учебной нагрузке по предмету) и более (при учебной нагрузке более 2-х часов в неделю) с обязательным учетом качества знаний обучающегося по письменным работам;

• В случае проведения письменных контрольных работ, проверка работ учителем и выставление отметок в ЭЖ осуществляется в сроки, предусмотренные нормами проверки письменных работ;

• В случае наличия у обучающегося справки-освобождения от уроков физической культуры, оцениваются положительно теоретические знания по предмету Запись «осв.» в журнале не допускается;

• Отметки за четверть и учебный год выставляются в столбце, следующем непосредственно за столбцом даты последнего урока;

• Выставлять итоговые оценки обучающихся за четверть, год и итоговые не позднее сроков, оговоренных приказом по школе по завершении учебного периода;

• При необходимости оповещать родителей неуспевающих обучающихся, обучающихся, пропускающих занятия;

• До начала учебного года создать календарно-тематическое планирование и внедрить его в электронный журнал. Количество часов в календарно-тематическом планировании должно соответствовать учебному плану;

• Вести все записи по всем учебным предметам (включая уроки по иностранному языку) на русском языке с обязательным указанием не только тем уроков, но и тем заданий по уроку;

• Определить состав подгрупп совместно с классным руководителем, при делении класса по предмету на подгруппы, и сообщить администратору по ЭЖУ/ЭД. Записи вести индивидуально каждым учителем, ведущим подгруппу;

• На странице электронного журнала «Темы уроков и задания» вводить тему, изученную на уроке.

4.3. Категорически запрещается допускать обучающихся к работе с ЭЖ под логином и

паролем педагогов.

- 4.4. Запрещено передавать носитель ЭЖ (флеш-носитель) посторонним лицам.
- 4.5. Разглашать пароль входа в систему ЭЖУЭД посторонним лицам.

#### **5. Общие правила ведения учета**

- 5.1. Классный журнал предназначен для контроля успеваемости обучающихся, посещения ими занятий в течение учебного года и является обязательной школьной документацией.
- 5.2. В Классном журнале ведут учет образовательных результатов по всем учебным предметам обязательной части, по всем элективным курсам и курсам по выбору, части, формируемой участниками образовательных отношений, в соответствии с учебным планом.
- 5.3. Классный журнал состоит из следующих разделов:

- титульный лист;

- оглавление;
- предметные страницы;
- сведение о количестве уроков, пропущенных обучающимися;
- сводная ведомость учета посещаемости;
- сводная ведомость учета успеваемости;
- листок здоровья;

- замечания по ведению классного журнала.

Титульный лист формируется автоматически.

Оглавление формируется автоматически.

Номер урока, дата проведения, итоговая запись в Классном журнале в конце четверти, года формируется автоматически на основании календарно-тематического планирования учителя- предметника.

5.4. Наименование учебных предметов, курсов по выбору, элективных курсов должно полностью соответствовать учебному плану.

5.5. Название тем уроков по всем учебным предметам обязательной части, по всем элективным курсам и курсам по выбору части, формируемой участниками образовательных отношений учебного плана, должны вноситься в соответствии с календарно-тематическим планированием, разработанным учителем- предметником в соответствии с рабочей программой.

5.6. Классный журнал формируется в электронном виде ежегодно на каждый класс, который утвержден в сети общеобразовательной организации. Нумерация и буквенные обозначения сформированных классов должны соответствовать информации, утвержденной в сети общеобразовательной организации.

5.7. Классный журнал ведут учителя-предметники, классные руководители, медицинский работник, должностные лица, которые контролируют правильность ведения, оформления и хранения Классных журналов.

5.8. Допускается выставление на одном уроке под одной датой одному обучающемуся несколько отметок за разные виды работ в разных столбиках.

Внесение в журнал информации о домашнем задании должно производиться в день проведения занятия не позднее, чем через 3 часа после окончания всех занятий данных обучающихся.

5.9. Исправление любых отметок и записей не допускается.

5.10. Учителю-предметнику доступны страницы Классных журналов тех классов, в которых он преподает свой предмет. Учитель-предметник, проверяя и оценивая знания учащихся, выставляет отметки в Классный журнал, а также обязательно отмечает отсутствующих обучающихся.

5.11. В случае замены урока соответствующие записи в Классном журнале делает учитель-предметник, который осуществляет замену урока. Доступ к Классному журналу у заменяющего учителя-предметника появляется и закрывается под руководством зам.директора по УВР.

5.12. Журнал замен ведется в электронном виде и формируется автоматически из Классного журнала, распечатывается ежемесячно и заверяется директором.

5.13. В случае длительного отсутствия одного или нескольких обучающихся по уважительным причинам допускается выставление отметки за предоставленные работы в дополнительный столбец. В этом случае выставленная отметка должна быть положительной (3, 4, 5) и требует обязательного комментария. В комментарии к отметке указываем дату и форму отработки. Например, «25.10.23, сам.раб. пр.р., тест, устн. отв.».

5.14. Если обучающийся во время отработки предоставил работу на «2», отметка не выставляется.

5.15. В графе «Тема урока» тема должна быть записана полностью, без сокращений, в соответствии с календарно-тематическим планированием. В этой же графе указываются все виды проверочных работ и инструктажи, которые выполнялись на уроке.

Проведение инструктажа по технике безопасности фиксируется в календарнотематическом планировании и на предметной странице следующих предметов:

- физика;
- химия;
- биология;
- технология;
- информатика;
- физическая культура.

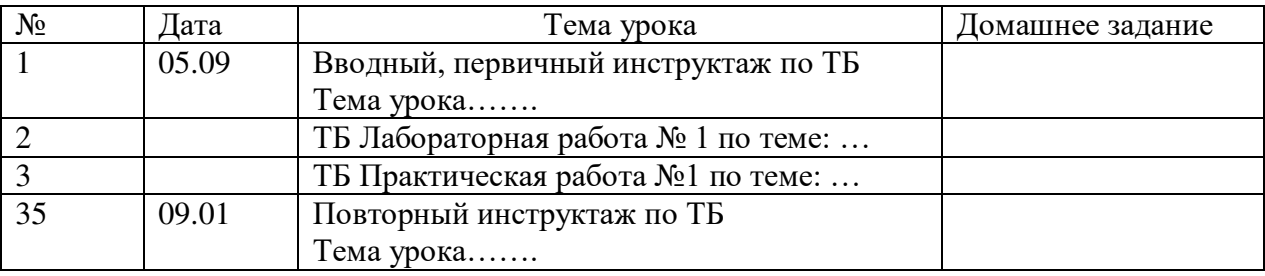

В графе «Домашнее задание» записывается содержание задания, номера страниц, задач, упражнений с отражением специфики домашней работы. Например, «Повторить», «Составить план к тексту», «Выучить наизусть» и т.д. В случае отсутствия домашнего задания необходимо осуществить запись: «Без задания». При запись домашнего задания используются обозначения, внесенные в электронный журнал: §, Упр., Стр. и др. При необходимости учитель прикрепляет к домашнему заданию файлы, доступные ученикам для просмотра и скачивания.

*Необходимо предусматривать как можно больше домашних заданий в электронной форме, проверяемых с использованием технологий автоматизированной проверки.*

5.16. Проверка тетрадей осуществляется учителями-предметниками в соответствии с требованиями локального акта общеобразовательной организации (в локальном акте необходимо прописать виды, количество тетрадей, периодичность их проверки).

5.17. Контроль за осуществлением проверки тетрадей учителями-предметниками возлагается на администрацию общеобразовательной организации. Допускается отсутствие отдельного столбца «ВТ» в Классном журнале.

5.18. При записи тем «Повторение», «Решение задач» и т. д. обязательно указывается конкретная тема.

5.19. Учитель несет персональную ответственность за объективность выставленных текущих отметок по предмету.

5.20. Классный руководитель несет персональную ответственность за достоверность учета посещаемости учебных занятий обучающимися.

#### 6. **Правила заполнения страниц по учебным предметам, курсам**

#### 6.1. **Начальная школа**

Поскольку в 1-х классах безотметочное обучение, в классном журнале осуществляется заполнение тем уроков, учет посещаемости, движения обучающихся.

За сочинение и изложение во 2-3 классах в классный журнал выставляется одна отметка - за содержание; в 4 классе - две (первая выставляется за содержание, вторая - за грамотность) в одной клетке под датой проведения урока (4/5) или в дополнительный столбец под датой проведенного урока. Дополнительный столбец создается средствами электронного журнала с помощью удваивания. За комбинированную работу первая отметка выставляется за диктант, вторая - за грамматическое задание (при наличии), выбирается тип отметок: «д», «гр.з.», «изл», «соч», «пр.р.», «сл. дикт.», «к.р.). Решение о выборе варианта записи принимает общеобразовательная организация и фиксирует в своём локальном акте.

По литературному чтению в классном журнале создается дополнительный столбец с выбором типа отметок: "наизусть", «навык чт.». Отметки выставляются в день проведения урока.

Внеклассное чтение является составной частью литературного чтения и на отдельную страницу не выносится. Отдельная отметка за внеклассное чтение не ставится.

По математике отметка за контрольную, проверочную работу в классном журнале выставляется в столбец под датой ее проведения, обозначается тип («к.р., пр.р.).

Окружающий мир: в дополнительном столбце выставляются отметки по практической работе, если практическая работа составляет только часть урока (выбирается тип отметки «пр.р.»). Отметки за практическую работу получают все учащиеся.

При проведении экскурсий - оценивание выборочное, отдельный столбец не выделяется.

Обучение ОРКСЭ в 4 классе безотметочное.

#### 6.2. **Русский язык и литература**

 Перед записью тем уроков по внеклассному чтению следует писать сокращенно **«Вн. чт.» (или «Внеклассное чтение»),** по развитию речи - **«Р.р. № 1» (или «Развитие речи №1»).**

 В журнале указываются виды проверочных работ, тема, по которой проводится контрольное оценивание. *Например: Контрольный диктант по теме «Имя существительное».* Проверочная работа, рассчитанная учителем не на весь урок, фиксируется после записи темы урока. *Например: Правописание НЕ с глаголами. Проверочная работа «Безударная непроверяемая гласная».*

 При написании домашнего сочинения по литературе оценка за работу выставляется в дополнительный столбец под датой, когда была проведена подготовка к домашнему сочинению. Дополнительный столбец создается средствами электронного журнала с помощью удваивания и выбора наименования «соч».

Оценки за диктант, изложение и сочинение выставляются в два столбца или через косую черту в один столбец на основании локального акта образовательной организации. Первая оценка выставляется за диктант, вторая - за грамматическое задание (при наличии). При выставлении отметки за изложение и сочинение первая отметка выставляется за содержание, вторая - за грамотность. Дополнительные столбцы создаются средствами электронного журнала с помощью удваивания и выбора типа отметок: «д», «изл», «соч». Решение о выборе варианта записи принимает общеобразовательная организация и фиксирует в своём локальном акте.

Обе оценки за сочинение по литературе, характеризующие знания учащихся по литературе и их грамотность, выставляются в два столбца или через косую черту в один столбец на страницах по литературе и учитываются при выставлении итоговой отметки по литературе.

Изложение и сочинение по развитию речи записывается следующим образом:

Р.р. № 4 (или Развитие речи №4). Изложение с творческим заданием по теме (Название темы).

Если работа над изложением (сочинением) велась два урока, то запись необходимо оформить так:

Р.р. № 2 (или Развитие речи №2). Подготовка к написанию сочинения по теме (название темы). Р.р. № 3 (или Развитие речи №3).Написание сочинения (название темы).

Для выставления отметок за словарный диктант, самостоятельную работу, чтения наизусть создается дополнительный столбец с помощью удваивания столбцов и выбора типа отметок: «сл.д.», «сам. р.», «наиз.» в дате урока, на котором было проведено данное оценивание.

#### 6.3. **Родной язык (русский) и литература (русская)**

В журнале указывается вид проверочной работы, тема, по которой проводится контрольное оценивание. *Например, по родному языку (русскому): Проверочная работа № 1. Язык и культура (тест). Например, по родной литературе (русской): Проверочная работа № 1. Россия – Родина моя (письменный ответ на вопрос.)*

Записи на страницах крымскотатарского, украинского и других родных языков ведутся на русском языке кроме специальных терминов.

#### 6.4. **Иностранный язык**

Записи на страницах иностранных языков ведутся на русском языке.

При проведении на уроке практической проверки *одного из четырех видов речевой деятельности (аудирование, чтение, говорение, письмо) в* классном журнале делается такая запись

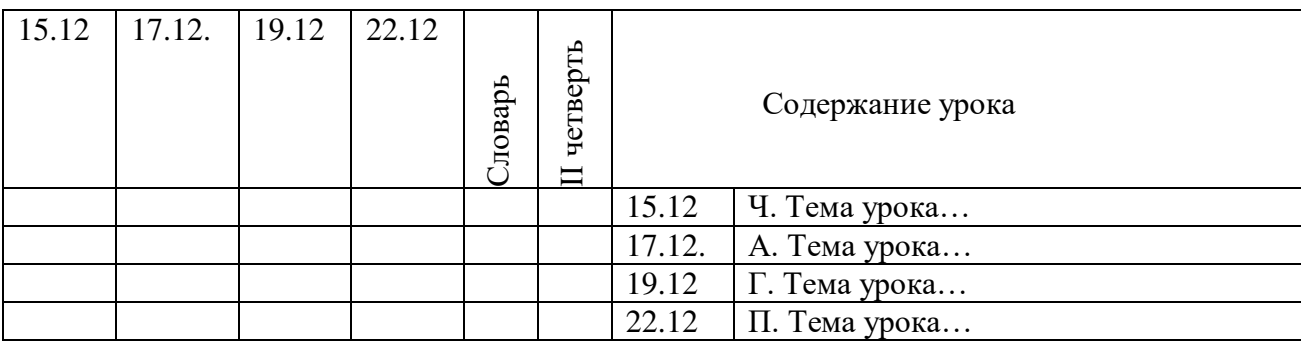

Для выставления отметок за словарь создается дополнительный столбец с помощью удваивания столбцов и выбора типа отметок «Словарь», «Тетрадь».

#### 6.5. **Математика**

6.5.1. **В электронном журнале для 5–6 классов** формируется одна предметная страница: Математика.

#### 6.5.2. **Особенности заполнения страниц журнала для 7 классов.**

Рабочая программа учебного предмета «Математика» состоит из рабочих программ трех учебных курсов: «Алгебра», «Геометрия», «Вероятность и статистка» (разъяснения даны в письме Минпросвещения России от 11 мая 2022 г. № АЗ-686/03 «О разработке рабочих программ»). Календарно-тематическое планирование выполняется для каждого курса отдельно. В Классном журнале формируется три раздельные страницы: «Алгебра», «Геометрия», «Вероятность и статистика». Отметки за четверть, год определяются по каждому учебному курсу отдельно на своей предметной страницы.

#### 6.5.3.**Особенности заполнения страниц журнала для 8-9 классов**

**В 2023/2024 учебном году** обучающиеся 8-9 классов не изучают «Вероятность и статистика» как отдельный курс, поэтому в классном журнале формируется две предметные страницы с наименованием: «Алгебра (включая курс «Вероятность и статистика») и «Геометрия». Отметки за четверть, год определяются по каждому учебному курсу отдельно на своей предметной страницы.

В 9 классе итоговая отметка по «Математике» определяется как среднее арифметическое годовых отметок по учебным курсам "Алгебра", "Геометрия", и экзаменационной отметки выпускника и выставляется на отдельную страницу Классного журнала «Математика» («Родительская страница»). В Классном журнале предусмотрена автоматическая функция такого подсчета.

#### 6.5.4. **Особенности заполнения страниц электронного журнала для 10-11 классов**

**В 2023/2024 учебном году** для обучающихся 10-11 классов заполнение классного журнала по математике необходимо выбрать один из вариантов.

*Вариант 1.*В случае, если в учебном плане общеобразовательной организации указан один учебный предмет «Математика», в составе которого изучаются учебные курсы "Алгебра и начала математического анализа", "Геометрия" и "Вероятность и статистика", то в Классном журнале выделяется одна предметная страница «Математика» и в теме урока указывается название курса.

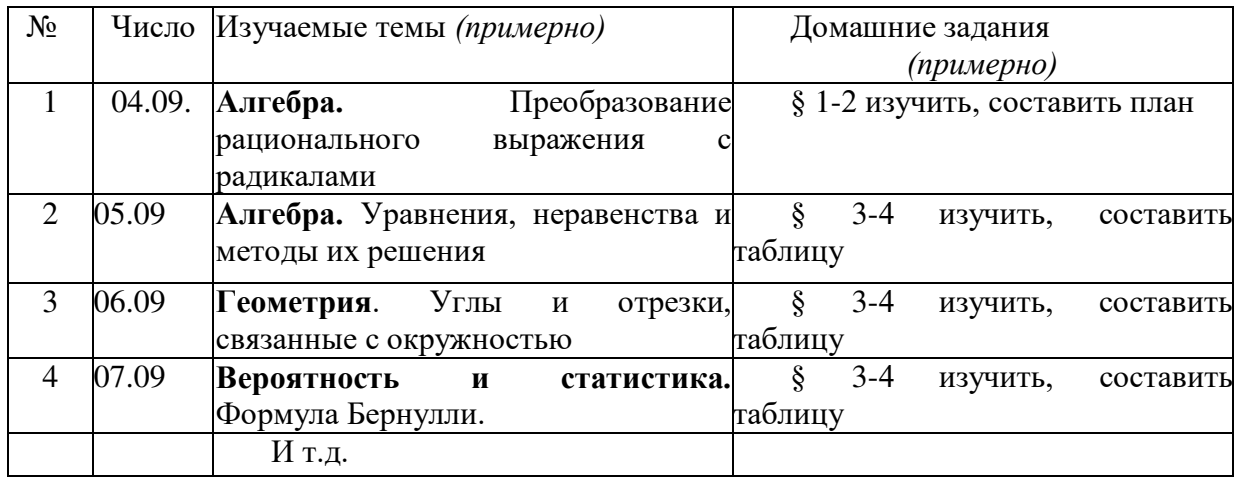

Четвертные, годовые, итоговые отметки выставляются на этой же предметной странице классного журнала «Математика».

*Вариант 2.* В случае, если в учебном плане общеобразовательной организации указаны отдельные учебные курсы "Алгебра и начала математического анализа", "Геометрия" и "Вероятность и статистика", то в Классном журнале выделяется три предметные страницы и отметка за четверть и год определяется по каждому учебному курсу отдельно на своих предметных страницах.

В случае, если в учебном плане общеобразовательной организации указаны отдельные учебные курсы "Алгебра и начала математического анализа" (включая «Вероятность и статистика»), "Геометрия" ", то в Классном журнале выделяется две предметные страницы и отметка за четверть и год определяется по каждому учебному курсу отдельно на своих предметных страницах.

В обоих случаях итоговая отметка в 11 классе по учебному предмету «Математика» определяется как среднее арифметическое годовых отметок по учебным курсам и выставляется на отдельной странице Классного журнала «Математика» («Родительская страница»). В Классном журнале предусмотрена автоматическая функция такого подсчета.

*Вариант 3.*В случае, если в учебном плане общеобразовательной организации указаны «Математика: алгебра и начала математического анализа (включая курс вероятность и статистика)», «Математика: геометрия», в Классном журнале выделяется три предметные страницы:

«Математика: алгебра и начала математического анализа (включая курс вероятность и статистика)»;

«Математика: геометрия»;

«Математика».

Четвертная, годовая и итоговая отметки определяются по единому предмету «Математика» и выставляются на отдельной странице Классного журнала «Математика» («Родительская страница»). В Классном журнале предусмотрена автоматическая функция такого подсчета.

**Начиная с 2024/2025 учебного года** в Классных журналах для 10-11 классов формируются 3 предметные страницы:

- Алгебра и начала математического анализа;

- Геометрия;

- Вероятность и статистика;

Итоговая отметка в 11 классе определяется как среднее арифметическое годовых отметок по учебным курсам и выставляется на отдельной странице Классного журнала «Математика» («Родительская страница»). В Классном журнале предусмотрена автоматическая функция такого подсчета.

#### 6.6. **История**

В Классном журнале 5–11 классов указывается название учебного предмета «История». На изучение истории отводится общая страница без разделения на курсы «Всеобщая история» и «История России», выставляется общая отметка по учебному предмету «История», в том числе при изучении в 9 классе модуля «Введение в новейшую историю России» и в 11 классе (углубленный уровень) – повторительнообобщающего курса «Россия с древнейших времен до 1914 года».

#### 6.7. **География**

Если практическая работа по географии рассчитана только на часть урока, то запись в Классном журнале должна быть следующая:

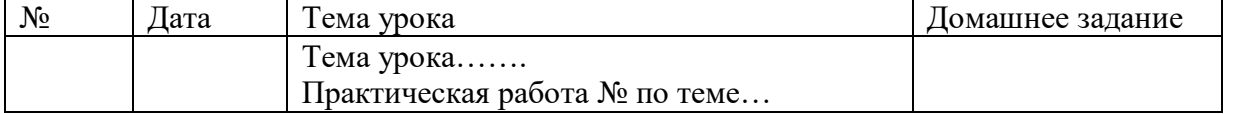

В этом случае в Классном журнале рекомендуется под одной датой формировать несколько столбцов для возможности выставления отметок за практическую работу и за другие виды деятельности (устный ответ, сообщение и т.д.)

## 6.8. **Физика**

Практическая часть по физике реализуется через проведение лабораторных работ, практических работ, а также работ лабораторного практикума.

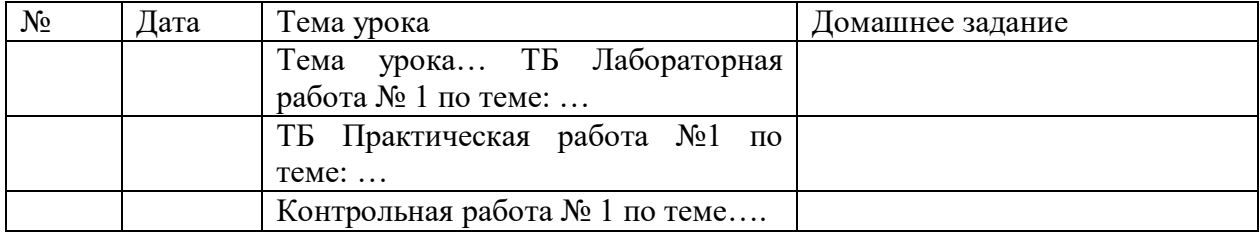

Лабораторные и практические работы оцениваются в обязательном порядке. Если лабораторная работа составляет только часть урока, отметки обучающимся могут выставляться выборочно. В этом случае в Классном журнале рекомендуется под одной датой формировать несколько столбцов для возможности выставления отметок за лабораторную работу и за другие виды деятельности (устный ответ, сообщение и т.д.)

## 6.9. **Биология**

Практическая часть по биологии реализуется через проведение лабораторных и практических работ.

Лабораторные работы могут оцениваться на усмотрение учителя: выборочно или у всего класса. В этом случае в Классном журнале рекомендуется под одной датой формировать несколько столбцов для возможности выставления отметок за лабораторную работу и за другие виды деятельности (устный ответ, сообщение и т.д.)

Практические работы подлежат обязательному оцениванию.

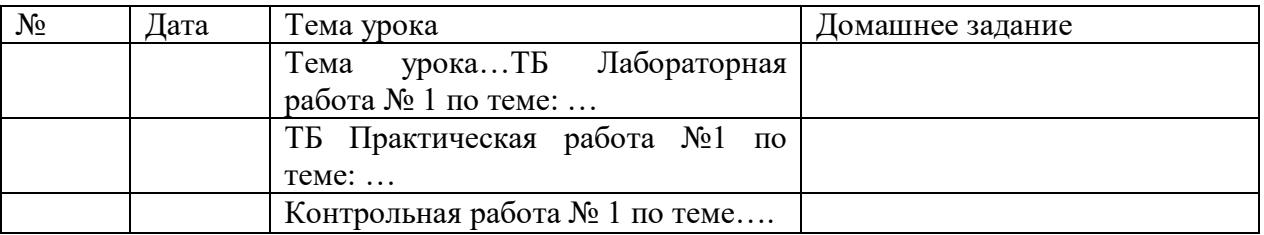

Если практическая работа рассчитана на часть урока, в Классном журнале рекомендуется под одной датой формировать несколько столбцов для возможности выставления отметок за практическую работу и за другие виды деятельности (устный ответ, сообщение и т.д.).

## 6.10. **Химия**

Практическая часть по химии реализуется через проведение лабораторных опытов и практических работ.

Лабораторные опыты могут оцениваться на усмотрение учителя – выборочно либо у всего класса. В этом случае в Классном журнале рекомендуется под одной датой формировать несколько столбцов для возможности выставления отметок за лабораторный опыт и за другие виды деятельности (устный ответ, сообщение и т.д.)

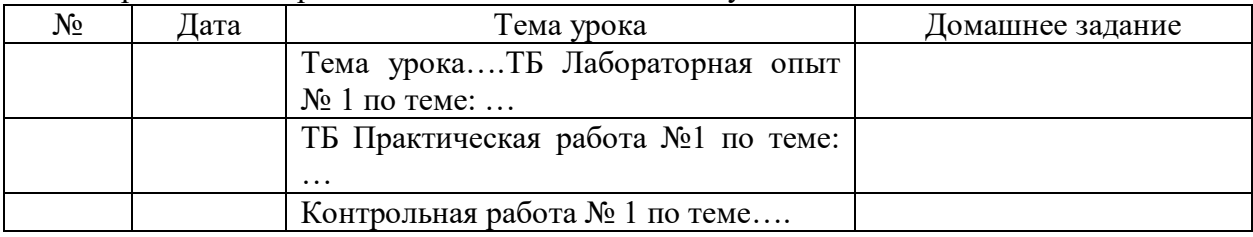

Практические работы подлежат обязательному оцениванию.

## 6.11. **Информатика и ИКТ**

Практическая часть по информатики реализуется через проведение практических работ. Практические работы подлежат обязательному оцениванию. Если практическая работа рассчитана на часть урока, в Классном журнале рекомендуется под одной датой формировать несколько столбцов для возможности выставления отметок за практическую работу и за другие виды деятельности.

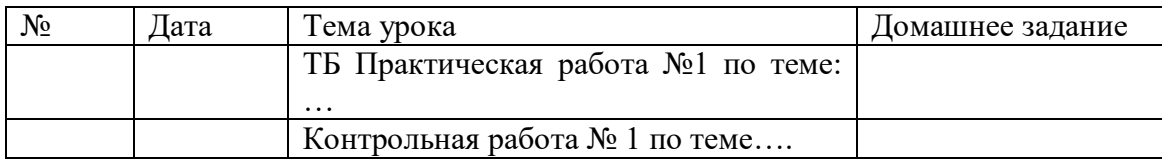

#### 6.12. **Физическая культура**

Отметки по физической культуре могут выставляться на каждом уроке за любые слагаемые программного материала (усвоение контрольного двигательного умения, домашнее задание и т.д.).

В графе «Тема урока» указывается учебная задача урока согласно календарнотематическому планированию. (Например: Техника низкого старта, Техника стартового разгона).

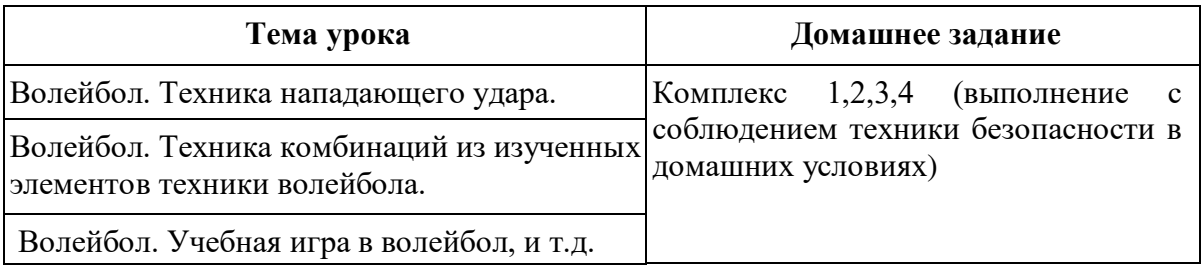

Обучающиеся, освобождённые от занятий физической культурой по медицинским показаниям на неделю, месяц, четверть, год изучают теоретическую часть программы, оцениваются на основе различных форм устного и письменного опроса, рефератов. В этом случае о форме текущего контроля по физкультуре учитель сообщает обучающемуся заранее.

Контрольные нормативы выставляются в отдельном столбце (пишется КН и выставляется отметка за норматив). Структура таблиц и формул для всех классов одинаковая, за исключением самих контрольных нормативов и их положения в таблице.

#### 6.13. **Основы безопасности жизнедеятельности**

Практическая часть по ОБЖ реализуется через проведение практических работ. Если практическая работа рассчитана на часть урока, то запись в Классном журнале должна быть следующая:

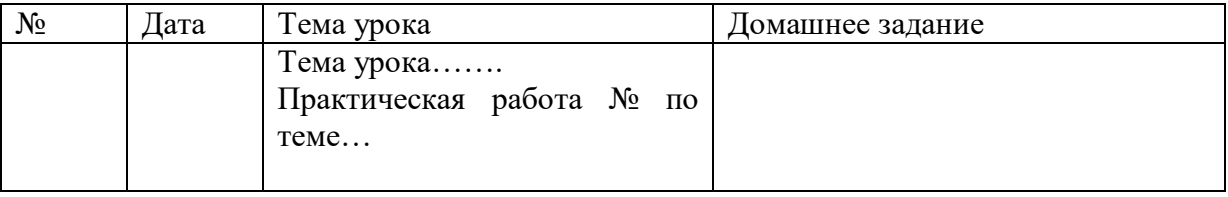

Практические работы подлежат обязательному оцениванию. Если практическая работа рассчитана на часть урока, в Классном журнале рекомендуется под одной датой

формировать несколько столбцов для возможности выставления отметок за практическую работу и за другие виды деятельности.

## 6.14. **Музыка, ИЗО**

По предметам искусства контрольно-оценочная деятельность осуществляется по следующим обязательным видам работ на уроке: изучение теоретического материала; участие в художественно-практических видах деятельности и качество выполнения работ; анализ-интерпретация художественных произведений

Количество обязательных отметок за четверть – **3** (1 – за знание теоретического материала, 1– за качество выполненных практических работ, 1 – за анализ-интерпретацию художественного произведения).

Текущие отметки и отметки по обязательным видам оценивания выставляются под датами проведения уроков. Для этого в Классном журнале рекомендуется под одной датой формировать несколько столбцов для возможности выставления отметок за обязательные виды работ и за другие виды деятельности.

#### 7. **Учет сведений о количестве уроков пропущенных обучающимся**

7.1. На предметной странице сведения о количестве уроков, пропущенных обучающимся, заполняются учителем-предметником на уроке.

7.2. Классный руководитель заполняет данный раздел с указанием причины отсутствия обучающихся: уважительная, неуважительная, болел (в этом случае «Н» в классном журнале высвечивается соответствующими цветами).

7.3. Сводная ведомость учета посещаемости заполняется автоматически.

#### 8. **Замечания по ведению журнала**

8.1. Замечания по ведению Классного журнала заполняются автоматически на основании вынесенных замечаний при проверке журналов.

8.2. Учитель-предметник, классный руководитель обязаны просматривать сообщения о замечаниях, своевременно их исправлять и после исправления делать отметку в системе. 8.3. Заместитель директора, вынесший замечания, обязан отслеживать их исправление и снимать замечания в системе с контроля.

#### 9. **О ведении листка здоровья**

9.1. Листок здоровья Классного журнала оформляет медицинский работник школы на основании результатов ежегодных профилактических осмотров, обучающихся до начала учебного года.

9.2. Изменения и дополнения в него вносятся в соответствии с графиком проведения профилактических осмотров или по мере изменения данных о состоянии здоровья обучающихся.

#### 10. **О ведении журнала внеурочной деятельности**

10.1. Журнал внеурочной деятельности (далее - Журнал ВД) предназначен для учета образовательных результатов по всем курсам внеурочной деятельности в соответствии с планом внеурочной деятельности.

10.2. Наименование курсов должно полностью соответствовать плану внеурочной деятельности.

**В 2023/2024 учебном году** допускается формирование Журнала внеурочной

деятельности одним из двух способов: *Вариант 1.* Один Журнал ВД на каждый курс внеурочной деятельности и включает в себя все группы по курсу. Например: Журнал ВД Разговоры о важном (НОО) (группа 1-А, группа 2-А, …и т.д.) Журнал ВД Разговоры о важном (ООО) (группа 5-А и т.д.) Журнал ВД Разговоры о важном (СОО) (группа 10-А и т.д.) *Вариант 2.* Один Журнал ВД на класс и включает в себя все курсы, предусмотренные по плану внеурочной деятельности в классе. Например: Журнал ВД 8-А Разговоры о важном Россия – мои горизонты Футбол 10.3. Если в группе планируется обучение детей с разных классов, то группа оформляется

в Журнале внеурочной деятельности того класса, в котором запланированы часы по плану внеурочной деятельности и формируется сводный список обучающихся.

## **11. Условия совмещенного хранения данных в электронном виде и на бумажных носителях**

11.1. В случае необходимости использования данных ЭЖ из электронной формы в качестве печатного документа информация выводится на печать и заверяется в установленном порядке. Архивное хранение учетных данных на бумажных носителях должно осуществляться в соответствии с действующим Порядком Рособрнадзора, утвержденным приказом Минобрнауки России №546 от 25 апреля 2022 года.

11.2. Сводная ведомость итоговой успешности класса за учебный год выводится из системы учета в том виде, который предусмотрен действующими требованиями архивной службы. Если данные по учебному году хранятся в электронном виде, сводная ведомость может быть передана в архив сразу по завершении ведения учета в соответствующем классном журнале.

## **12. Заключительные положения**

12.1. Настоящее Положение является локальным нормативным актом, принимается на Педагогическом совете школы и утверждается (либо вводится в действие) приказом директора школы.

12.2. Все изменения и дополнения, вносимые в настоящее Положение, оформляются в письменной форме в соответствии действующим законодательством Российской Федерации.

12.3. Положение об электронном классном журнале принимается на неопределенный срок. Изменения и дополнения к Положению принимаются в порядке, предусмотренном п.12.1. настоящего Положения.

12.4. После принятия Положения (или изменений и дополнений отдельных пунктов и разделов) в новой редакции предыдущая редакция автоматически утрачивает силу.

Разработала Зам.директора по УВР Г.В.Чаплыгина

# ДОКУМЕНТ ПОДПИСАН<br>ЭЛЕКТРОННОЙ ПОДПИСЬЮ

# СВЕДЕНИЯ О СЕРТИФИКАТЕ ЭП

Сертификат 24796901158842737022784036765956054387186855844

Владелец Левкович Елена Александровна

Действителен С 12.05.2023 по 11.05.2024